## ПРОГУЛКИ ПО ИНТЕРНЕТУ SURFING THE NET

В данной работе приводятся результаты опросов студентов, показывающие количество людей использующих Интернет в образовательных целях и количество людей умеющих производить в нём поиск информации. Так же здесь приведены результаты опроса пользователей российской сети, и показаны основы использования поисковых систем.

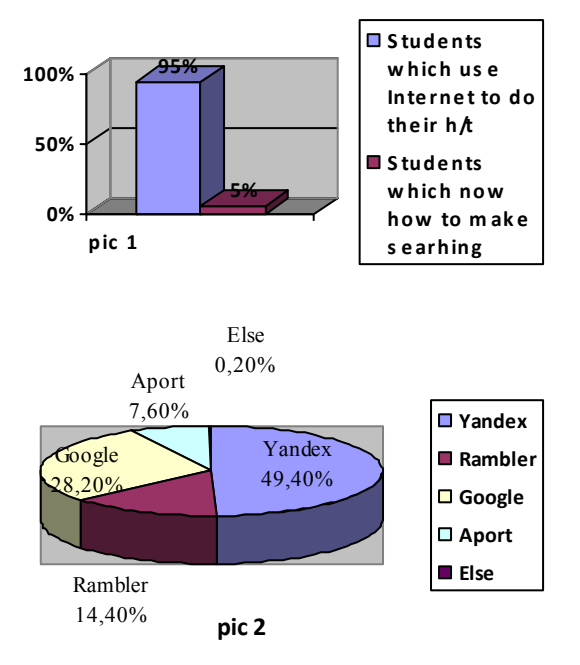

Every day hundreds of people are opening their web sites in the Internet. Web became the world biggest information store with a free access to it, but amount of unsorted, chaotic-placed information is so large that process of info searching is becoming some kind of knowledgebased art (pic. 1). But in spite of this I think that as an information database Internet is very important for all people, including students. It can be useful tool for a pupil who doesn't have enough time to use library and need to do his work in a short space of time. That's why sometimes it's very important to know basics of internet searching.

There are many ways to find required information in I-net. Some companies produce special software for getting needed programs and other stuff from the web, and some companies publish their own web searching machines like a Rambler,

Yahoo, Yandex, Google etc. Sure it's good when you have a specific program that helps to find specific information, but usually there's no such thing and in that case most effective way to find information is to use web searching machine.

As I said there are a lot of searching machines. Russian network has two leaders in this field: Yandex and Google (pic. 2). Most of runet professional users admitted that Yandex has more powerful searching engine. But this choice is up to you.

Nowadays searching machines are using logical searching operators. Logical operators are some kinds of instruction for searching machine. Inquiry that includes more than one word can be made with those operators.

Making two inquiries linked with operator **AND** (logical AND) you'll get results that contain both of used words. (Ex: inquiry "tools AND toys" give you as result pages that contains word "tools" and word "toys").

1. Making two inquiries linked with operator **OR** (logical OR) you'll get results that contain at least on of used words.

2. Making two inquiries linked with operator **NOT** (logical AND NOT) you'll get results that contain first part of inquiry and doesn't contain its second part.

Every operator has its own short sign and priority. Operator **AND** can be replaced with ampersand, operator OR can be replaced with vertical line and operator **NOT** we can replace with exclamation mark. Operators of logical **AND** and logical **OR** have the highest priority.

Search inquiry made with a few words and operators will be completed according to operator's priority. It's not very bad because user can combine different parts of search inquiry with brackets. Example: search inquiry 'MOTORBIKE CAR **|** SHOP' is equivalent to inquiry 'MOTORBIKE **AND** CAR **OR** SHOP' which commands to searching machine to find document that contain words MOTORBIKE and CAR or documents that contain word SHOP, but if we use brackets in the inquiry 'MOTORBIKE (CAR | SHOP)' it will be equivalent to inquiry 'MOTORBIKE **AND** (CAR **OR** SHOP)' which commands to searching machine to find documents that contain word MOTORBIKE and one of words CAR or SHOP.

During your search you can use quotations with open/close quotation marks. Words that are inside of quotation marks searching "as is". This is very effective way to find information; it can bring you success in over 60% of searching inquiries. But it has one minus – inquiry will bring to you negative result if it was made with a grammar mistake.

## Basic searching algorithm.

- 1. First of all you need to define the kind of information you need.
- 2. Choose searching machine according to information type.
- 3. Clear up basic searching words and phrases.
- 4. Making a searching inquiry use logical linking elements.
- 5. If you got an exact phrase use it as quotation.

After the first step of searching, if the capacity of information is very large, use option "search in found" with new parameters.